## **ASUS DSL-N12U Wireless ADSL Router Utilities Crack Patch With Serial Key Free Download**

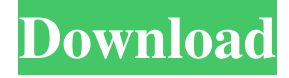

### **ASUS DSL-N12U Wireless ADSL Router Utilities Crack Full Version**

\* ASUS DSL-N12U Wireless ADSL Router Utilities For Windows 10 Crack is a powerful application that is especially tailored to help users get a package well fit for the installation and configuration of an ASUS router. \* ASUS DSL-N12U Wireless ADSL Router Utilities Cracked Version includes a utility for device discovery, one for configuring the router settings and an app that can restore the device firmware. \* Cracked ASUS DSL-N12U Wireless ADSL Router Utilities With Keygen can retrieve the list of supported devices by their Manufacturer ID (CID), and it can also detect the new devices for a given firmware version. \* ASUS DSL-N12U Wireless ADSL Router Utilities Cracked Accounts can detect the internet service provider and the service name. \* ASUS DSL-N12U Wireless ADSL Router Utilities can list the active connection profiles and connect to the desired device. \* ASUS DSL-N12U Wireless ADSL Router Utilities allows users to save the profile as a file or directly connect to the desired device. \* ASUS DSL-N12U Wireless ADSL Router Utilities can retrieve the firmware version and the serial number of the device. \* ASUS DSL-N12U Wireless ADSL Router Utilities can also detect the user settings in the device. \* ASUS DSL-N12U Wireless ADSL Router Utilities can launch the recovery utility if the device can't be connected to the internet for some reason. \* ASUS DSL-N12U Wireless ADSL Router Utilities can restore the firmware in the device if needed. ASUS DSL-N12U Wireless ADSL Router Utilities features: \* ASUS DSL-N12U Wireless ADSL Router Utilities can retrieve the list of supported devices by their Manufacturer ID (CID), and it can also detect the new devices for a given firmware version. \* ASUS DSL-N12U Wireless ADSL Router Utilities can detect the internet service provider and the service name. \* ASUS DSL-N12U Wireless ADSL Router Utilities can list the active connection profiles and connect to the desired device. \* ASUS DSL-N12U Wireless ADSL Router Utilities allows users to save the profile as a file or directly connect to the desired device. \* ASUS DSL-N12U Wireless ADSL Router Utilities can retrieve the firmware version and the serial number of the device. \* ASUS DSL-N12U Wireless ADSL Router Utilities can also detect the user settings in the device. \* ASUS DSL-N12U Wireless ADSL Router Utilities can launch the recovery utility if the device can  $\blacklozenge$ 

#### **ASUS DSL-N12U Wireless ADSL Router Utilities Crack Torrent (Activation Code) X64**

What is ASUS DSL-N12U Wireless ADSL Router Utilities? ASUS DSL-N12U Wireless ADSL Router Utilities is a powerful application that is especially tailored to help users get a package well fit for the installation and configuration of an ASUS router. The toolset includes a utility for device discovery, one for configuring the router settings and an app that can restore the device firmware. The ASUS DSL-N12U Wireless ADSL Router Utilities software package consists of a device discovery utility, a router configuration utility and an app that can restore the device firmware. Device discovery utility is a device manager that can be used to probe the USB ports on your computer for each ASUS device connected to it. Then you can use it to determine which devices are listed as the ASUS DSL-N12U wireless router, which can be useful when installing the ASUS router. Router configuration utility is a configuration tool that is designed to support ASUS router features and settings and make it easy to configure the settings according to the needs of users. It provides a web-based interface, which is intended to be simple and easy to use. The toolset supports the web-based user interface. It can also be used to establish VPN connections. Firmware restore tool is a utility for restoring the device firmware. It can restore device firmware using a driver disk, which can be found on the included device installation CD. ASUS DSL-N12U Wireless ADSL Router Utilities device requirements ASUS DSL-N12U Wireless ADSL Router Utilities is compatible with Windows 7, 8, 8.1, 10, Vista and Windows XP. This tool set can

be purchased from the manufacturer's website for a fee, or you can download it directly from ASUS. ASUS DSL-N12U Wireless ADSL Router Utilities Screenshots ASUS DSL-N12U Wireless ADSL Router Utilities Feedback How to install ASUS DSL-N12U Wireless ADSL Router Utilities software? The latest version of ASUS DSL-N12U Wireless ADSL Router Utilities can be downloaded and installed using the Windows 7/8/8.1/10/Vista installation or setup DVD or USB drive. Simply insert the DVD or USB drive into your PC or laptop, restart your computer and follow the on-screen instructions. Once ASUS DSL-N12U

Wireless ADSL Router Utilities is installed and configured, you can uninstall it from your computer. 1d6a3396d6

# **ASUS DSL-N12U Wireless ADSL Router Utilities Crack Activation Code With Keygen X64**

ASUS DSL-N12U Wireless ADSL Router Utilities... ... them. Features of ASUS DSL-N12U Wireless ADSL Router Utilities: - Support one end to the other (device-to-device or network-to-device). - Support one or two wireless devices (AP). - Support for network, connection and device name or IP address. - Support for any of the ASUS router device. - Support for any of the wireless devices (AP). - Support for any of the wireless devices (client). - Support for the router device, connection and device name or IP address. - Support for any of the ASUS router device, connection and device name or IP address. - Support for any of the wireless devices (AP). - Support for any of the wireless devices (client). - Support for the router device, connection and device name or IP address. - Support for any of the ASUS router device, connection and device name or IP address. - Support for any of the wireless devices (AP). - Support for any of the wireless devices (client). - Support for the router device, connection and device name or IP address. - Support for any of the ASUS router device, connection and device name or IP address. - Support for any of the wireless devices (AP). - Support for any of the wireless devices (client). - Support for the router device, connection and device name or IP address. - Support for any of the ASUS router device, connection and device name or IP address. - Support for any of the wireless devices (AP). - Support for any of the wireless devices (client). - Support for the router device, connection and device name or IP address. - Support for any of the ASUS router device, connection and device name or IP address. - Support for any of the wireless devices (AP). - Support for any of the wireless devices (client). - Support for the router device, connection and device name or IP address. - Support for any of the ASUS router device, connection and device name or IP address. - Support for any of the wireless devices (AP). - Support for any of the wireless devices (client). - Support for the router device, connection and device name or IP address. - Support for any of the ASUS router device, connection and device name or IP address. - Support for any of the wireless devices (

## **What's New in the?**

ASUS DSL-N12U Wireless ADSL Router Utilities: As a powerful utility, the ASUS DSL-N12U Wireless ADSL Router Utilities helps people install their new ASUS router and configure all its settings. The program works with all the ASUS routers currently available in the market. Find ASUS routers with the powerful ASUS Router Device Discovery Tool. This feature lets you discover and connect to your ASUS wireless router from anywhere, either via the Internet or directly from another ASUS router by scanning the available Wi-Fi network. ASUS DSL-N12U Wireless ADSL Router Utilities features ASUS DSL-N12U Wireless ADSL Router Utilities is a powerful application that is especially tailored to help users get a package well fit for the installation and configuration of an ASUS router. The toolset includes a utility for device discovery, one for configuring the router settings and an app that can restore the device firmware. With this app you can also reset ASUS router passwords, as well as restore any configuration setting that has been lost during the installation or a factory reset, such as a wrong APN or Internet connection settings. The ASUS DSL-N12U Wireless ADSL Router Utilities will guide you through all the steps involved in the installation process and will make your configuration effortless. ASUS DSL-N12U Wireless ADSL Router Utilities: ASUS DSL-N12U Wireless ADSL Router Utilities is a powerful application that is especially tailored to help users get a package well fit for the installation and configuration of an ASUS router. The toolset includes a utility for device discovery, one for configuring the router settings and an app that can restore the device firmware. ASUS DSL-N12U Wireless ADSL Router Utilities Features: ASUS DSL-N12U Wireless ADSL Router Utilities is a powerful application that is especially tailored to help users get a package well fit for the installation and configuration of an ASUS router. The toolset includes a utility for device discovery, one for configuring the router settings and an app that can restore the device firmware. ASUS DSL-N12U Wireless ADSL Router Utilities Setup: ASUS DSL-N12U Wireless ADSL Router Utilities Setup: The ASUS DSL-N12U Wireless ADSL Router Utilities Setup process is very simple and only requires two steps: 1. Browse the product information website in order to download the setup package (more on this later) 2. Once the package is downloaded, run it. ASUS DSL-N12U Wireless ADSL Router Utilities Setup Guides: The ASUS DSL-N12U Wireless ADSL Router Utilities Setup guides are only available in the Chinese language and consist of a series of videos, step-by-step instructions, and a welcome letter that explains how to get started with the utility and how

## **System Requirements:**

\* Requires the DX Pack for the Steam version of the game. \* The Steam version of the game only requires the DX Pack and the DXP2k8 \* In order to play HOS: Retro, you need a DXPack, or an older version of the DXPack. HOS: Retro requires the DXPack. HOS: Retro features support for the following games: \* HOS: Retro can be downloaded for free from the following websites: \*

Related links:

<https://dsdp.site/it/?p=1891>

<https://formacionendeporte.es/breaktimer-with-product-key-for-windows-2022> <https://nextgenbioproducts.com/wp-content/uploads/2022/06/philgol.pdf> [https://www.repaintitalia.it/wp-content/uploads/2022/06/Baseer\\_Webcam\\_Security\\_Tool.pdf](https://www.repaintitalia.it/wp-content/uploads/2022/06/Baseer_Webcam_Security_Tool.pdf) [https://alumni.armtischool.com/upload/files/2022/06/Sv91aSWmzcWsNMLCKkYp\\_07\\_0617f0df11df56ca57a175810959b14c](https://alumni.armtischool.com/upload/files/2022/06/Sv91aSWmzcWsNMLCKkYp_07_0617f0df11df56ca57a175810959b14c_file.pdf) [\\_file.pdf](https://alumni.armtischool.com/upload/files/2022/06/Sv91aSWmzcWsNMLCKkYp_07_0617f0df11df56ca57a175810959b14c_file.pdf) [http://www.publicpoetry.net/wp-content/uploads/2022/06/IE\\_Deja\\_Vu.pdf](http://www.publicpoetry.net/wp-content/uploads/2022/06/IE_Deja_Vu.pdf) <https://www.centrodanzaborello.it/musigator-crack-download/> <https://manevychi.com/wp-content/uploads/2022/06/jeroanto.pdf> [https://www.vihaainfosoft.com/wp-content/uploads/2022/06/Chat\\_to\\_Speech.pdf](https://www.vihaainfosoft.com/wp-content/uploads/2022/06/Chat_to_Speech.pdf) [https://rollercoasterfriends.be/wp-content/uploads/2022/06/PST\\_to\\_MBOX\\_Converter\\_Expert.pdf](https://rollercoasterfriends.be/wp-content/uploads/2022/06/PST_to_MBOX_Converter_Expert.pdf) [https://marrsoca.com/wp-content/uploads/2022/06/Helicon\\_Focus.pdf](https://marrsoca.com/wp-content/uploads/2022/06/Helicon_Focus.pdf) <https://dwfind.org/alarm-clock-crack-for-pc-latest-2022/> <http://molens.info/?p=6208> <https://csermoocf6ext.blog/2022/06/07/droid4x-crack-download/> <https://cupcommunity.com/wp-content/uploads/2022/06/georgol.pdf> <http://molens.info/?p=6206> [https://hgpropertysourcing.com/wp-content/uploads/2022/06/Server\\_Nanny.pdf](https://hgpropertysourcing.com/wp-content/uploads/2022/06/Server_Nanny.pdf) [https://cbdstrategist.com/wp-content/uploads/2022/06/Tropical\\_Fish\\_Calendar\\_Win7\\_Theme.pdf](https://cbdstrategist.com/wp-content/uploads/2022/06/Tropical_Fish_Calendar_Win7_Theme.pdf) <http://www.brendanroberts.xyz/wp-content/uploads/2022/06/flosatu.pdf> [http://www.aydinemlaktrabzon.com/wp-content/uploads/2022/06/Shop\\_Management\\_Solution.pdf](http://www.aydinemlaktrabzon.com/wp-content/uploads/2022/06/Shop_Management_Solution.pdf)